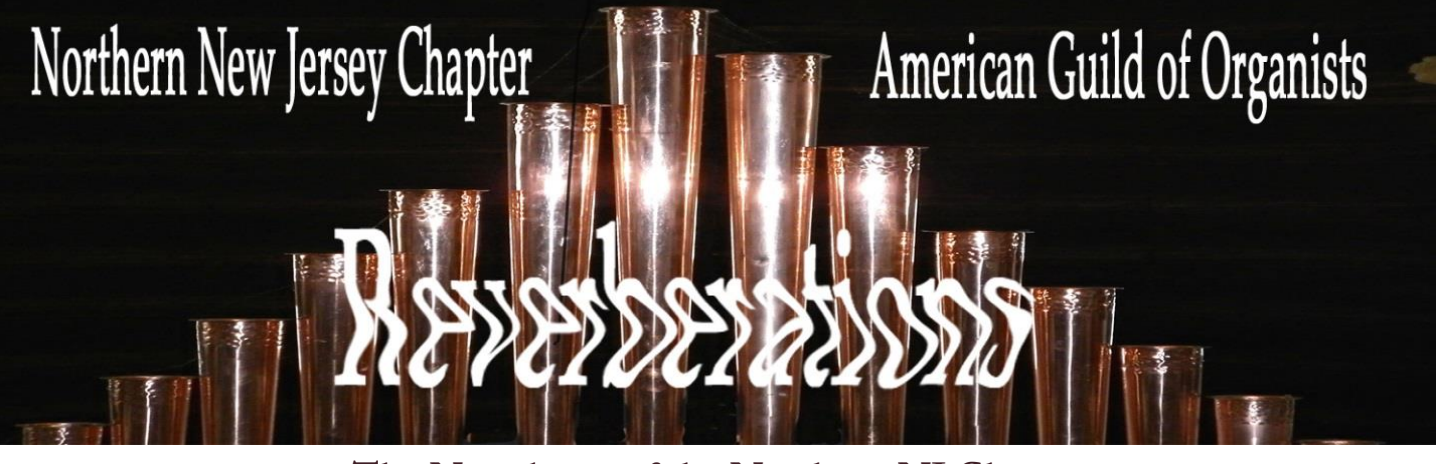

**The Newsletter of the Northern NJ Chapter American Guild of Organists November 2020**

**Email: Northernnjago@yahoo.com Instagram: [https://www.instagram.com/northernnjago/](https://eur04.safelinks.protection.outlook.com/?url=https%3A%2F%2Fwww.instagram.com%2Fnorthernnjago%2F&data=02%7C01%7C%7Cbbffd09c61c140a59a6708d864131abd%7C84df9e7fe9f640afb435aaaaaaaaaaaa%7C1%7C0%7C637369380492914494&sdata=wHrtzVQxgcRQvX1xz7b9gHfujF1T1Lgx15h0MAz1YdM%3D&reserved=0) Web: northernnjago.org Facebook: Northern New Jersey Chapter of the American Guild of Organists**

#### *Dear Chapter Members:*

*We are members of a wonderful, supportive AGO Chapter. During my brief tenure as Dean, I have encountered a various assortment of issues needing to be addressed. First and foremost has been the Covid crisis which has interrupted numerous scheduled programs, causing our Program Committee members to recreate events. Two Board members had to step down from their positions, and our Nominating Committee stepped up, worked together, quickly procuring replacements. Although these are particularly stressful times, I have confidence that we will have a rewarding and successful programming year because of all the talented and giving people on our Board. I earnestly thank all of them and encourage all of you to Zoom in for our next meeting on November 16, 2020 at 7:30 pm. We will be featuring a recital performed by a variety of organists from the Finland AGO chapter.*

*May I take this opportunity to wish all of you a happy and healthy Thanksgiving as we look forward to beginning the Advent season. May you all be safe and well for the holiday*

*June Marano-Murray, Dean*

## **NNJ CHAPTER MEETINGS**

**Program Committee Meeting: Tuesday, January 12, 2021 ay7pm Executive Committee Meeting: Monday, January 25, 2021 at 7pm** Further information about location for both meetings TBA

## **MONDAY, NOVEMBER 16, 2020 7:30 pm** A VIRTUAL RECITAL FROM AGO FINLAND **Join us on Zoom by following these guidelines**

- Log onto this meeting by 7:30 in order for our host to deal with computer/logging on problems that inevitably occur.
- Our Dean and Program Chairperson will initiate the formal meeting at 7:30 with important announcements, and introductions. They will then release all the participants from the meeting.
- At that point those in attendance will be able to access this link and watch the program at their leasure.
- There will be no formal "ending" to this meeting.

#### **THE ORGAN**:

Our November Meeting

1967 Marcussen at Helsinki Cathedral. **THE RECITAL PROGRAM**:

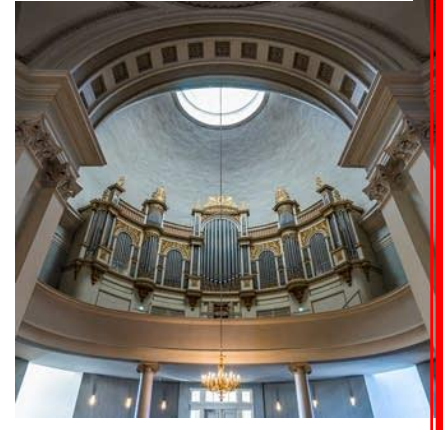

Marko Hakanpää: Toccata "Soi kunniaksi Luojan" –ANNASTIINA PIETILÄINEN Louis Vierne: Impromptu - SUSANNE KUJALA J. C. F. Fischer: Chaconne in F - BRAYAN JÄÄSKELÄINEN J. S. Bach: Wachet auf, ruft uns die Stimme - VILPIINA PIETILÄINEN L. N. Clérambault: Grand plein jeu - NIILO MIETTINEN Joonas Kokkonen: Lux Aeterna - JAANA JOKIMIES Improvisation on "Nyland" - KALLE TOIVIO Oskar Merikanto: Kesäilta - TOMMI NISKALA Improvisation: Three Finnish Folk Songs - PETER KRASINSKI Grande Finale: Chorale Fantasy - TIMO KIISKINEN

**HERE ARE THE MEETING "CREDENTIALS" –** The zoom codes necessary to get into the virtual meeting *See the last page of this newsletter for instructions on how to access Zoom meetings*

**JOIN US BY CLICKING THIS LINK** (for electronic newsletters) or paste it into your browser. [https://us02web.zoom.us/j/89615400255?pwd=SzNQb29aOVVzQ0h4MDBUOHdkWEZoZz09](https://nam11.safelinks.protection.outlook.com/?url=https%3A%2F%2Fus02web.zoom.us%2Fj%2F89615400255%3Fpwd%3DSzNQb29aOVVzQ0h4MDBUOHdkWEZoZz09&data=04%7C01%7C%7C8de8f100822846c3e22a08d884545b38%7C84df9e7fe9f640afb435aaaaaaaaaaaa%7C1%7C0%7C637404845119827242%7CUnknown%7CTWFpbGZsb3d8eyJWIjoiMC4wLjAwMDAiLCJQIjoiV2luMzIiLCJBTiI6Ik1haWwiLCJXVCI6Mn0%3D%7C1000&sdata=i2IOS4tCrGNGNamGYVC299mYRk1qvVAVDP86pcx7%2FDY%3D&reserved=0) Meeting ID: 896 1540 0255 Passcode: 020010

**To dial in by your phone:** 929 436 2866. Use the same meeting ID and Passcode listed above.

#### **IF YOU HAVE PROBLEMS CONNECTING:**

call Stewart Holmes 914-714-8919 or Shannon Murphy (718-873-3346) for help.

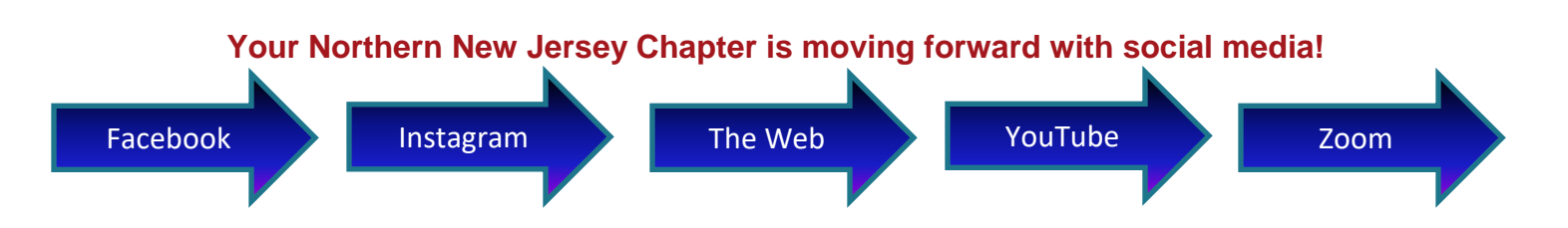

## Members **News**

We are pleased to announce that **Tom Charsky** has agreed to take on the Treasurer's position following the resignation of **David Macfarlane**. Tom has been active in our chapter for years; he served as Dean a number of years ago. We are so pleased that he has stepped up to the plate to once again be on the leadership team of our chapter.

As many of you know David has accepted the position of Director of Music Ministries at St. Paul's Episcopal Church in Delray Beach, Florida. He will be transferring his AGO membership to a local chapter down there. Oh, that we could have a party to send him off, but alas Covid has intervened. You will be missed more than you know, David.

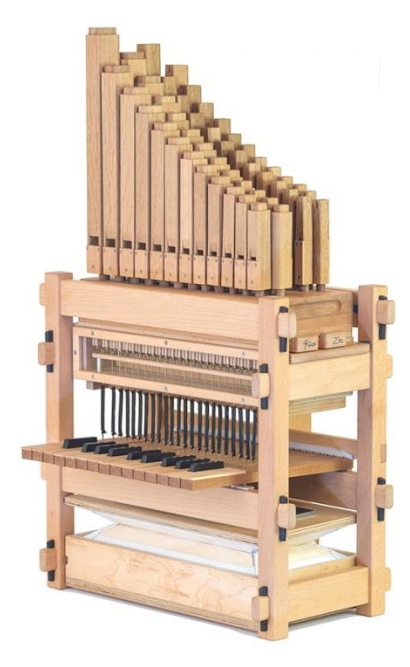

## News about our chapter's OrgelKit!

Dean June Marano-Murray established an OrgelKit Steering Committee to set up guidelines for our use of this portable tracker organ. Members of this committee are Shannon Murphy (our Facilitator) Debbie Holden-Holloway, Stewart Holmes, Cathie Ruppi, and Grace Woo, The committee had its first meeting at the beginning of November to begin the process of establishing how we will be able to use this very special instrument. These guidelines will be presented to the chapter early next year.

This little instrument can be transported to area churches and other venues, and set up in about an hour. It can be used in both formal in

informal programs.

Meanwhile, we are seeking input from NNJ members on who might borrow and how they might use this 2 rank (2 octaves each) instrument. Do you have ideas that you would like to share? Let us know.

Goodie Goodie Two Shoes!

FREE! Size 11 OrganMaster shoes – worn for only a month but as a result could not be returned. Are you interested? Contact me at [stewholmes2018A@gmail.com](mailto:stewholmes2018A@gmail.com)

**OUR ROSTER is completed and has been put into the mail. It contains members' primary contact information, the substitute list, as well some general information from our national headquarters.**

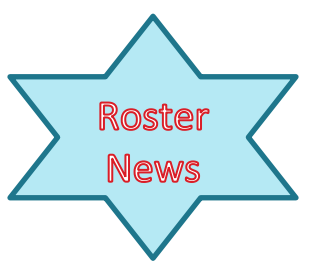

# <sup>Z</sup> O O M MEETINGS

You should always receive an email inviting you to join. You can click that link (it should be colored and underlined on your electronic newsletter. If not you can retype it into your browser address bar.

Here's a copy of an invitation. (The red letters/numbers in this snapshot would be filled in with specific numbers for the meeting.)

## Keep this quick guide on how to access our ZOOM Meetings

Topic: XXXXXXXX Time: Nov 3, 2020 07:00 PM Eastern Time (US and Canada)

Join Zoom Meeting https://zoom.us/j/9573XXXXXXXXXXXXXX

Meeting ID: 957 3923 xxxx Passcode: 8xxxxxxxx

Once you've clicked on the "join zoom meeting" link, you will get a note to wait for the host to let you into the meeting. You will eventually see your pretty (?) picture on the screen. The address bar on the bottom of this screen contains all the important links you can click. Here is a sample of a zoom screen once you are in a meeting.

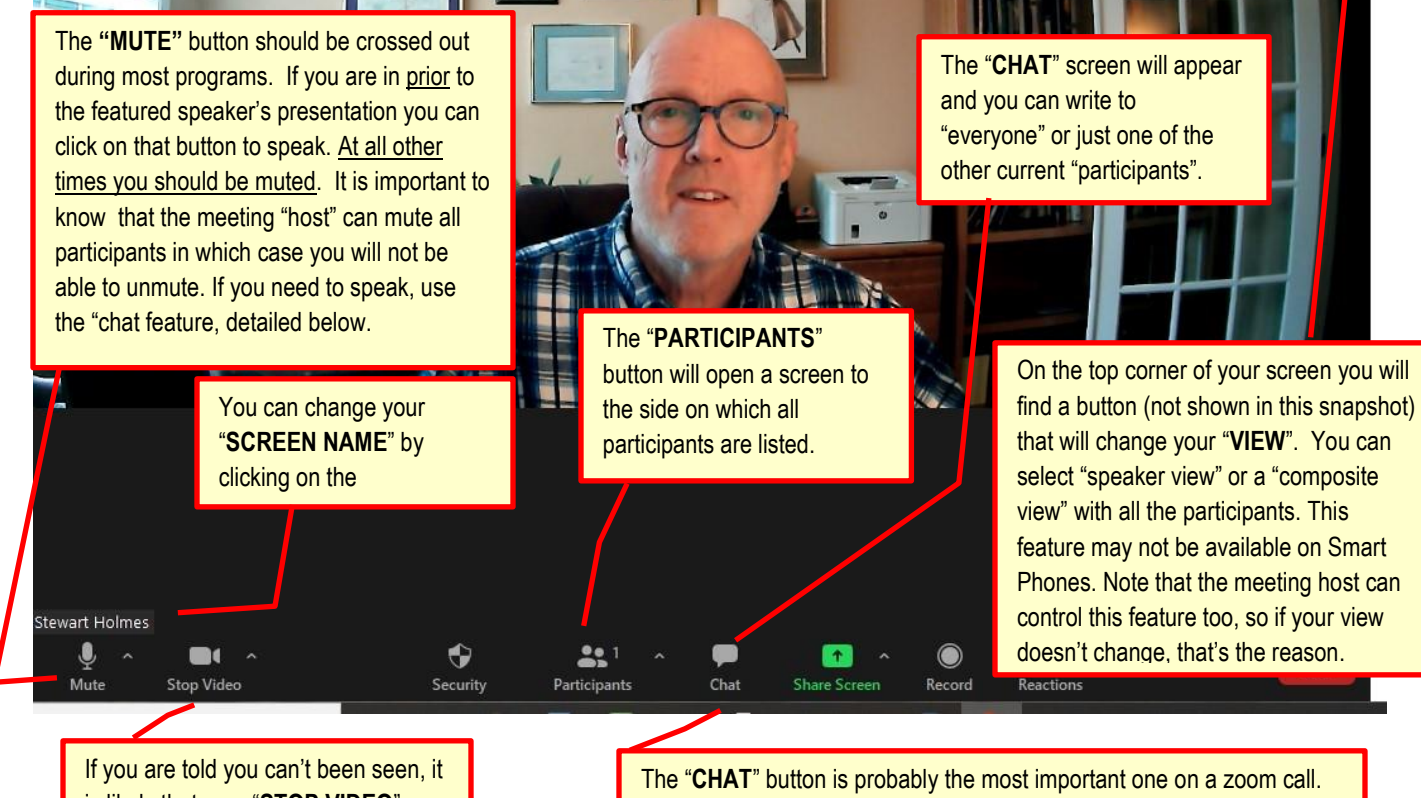

is likely that your "**STOP VIDEO**" button is crossed out. Click on it.

Because you should be muted, you can open the chat box and send a comment or a question to another person on this call or to everyone.

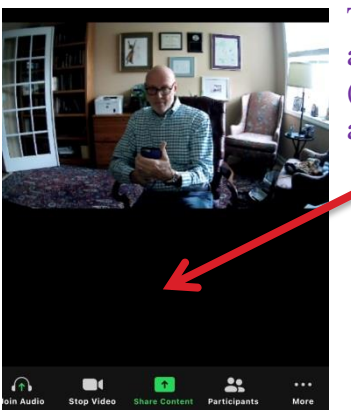

The look on **TABLETS and SMART PHONES** will be in different places. After you are admitted to the meeting (see above) you will see your face. On Smart Phones (Apple or Android users) Touch your screen anywhere to see and use the buttons that are described.

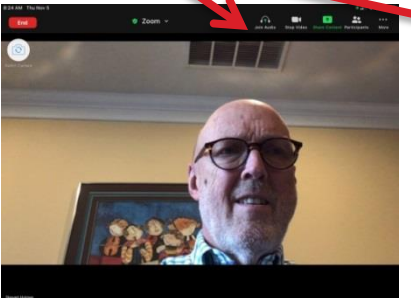

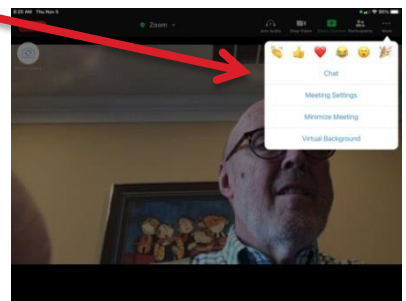